### Don't believe the RefSeq! or: How to annotate a genome.

Alexander Donath

Professur für Bioinformatik Institut für Informatik Universität Leipzig

<span id="page-0-0"></span>Bled, 16. Februar 2010

- $\blacktriangleright$  Current knowledge of sequence data and biology
- $\blacktriangleright$  Data validation and format consistency
- I Ongoing curation by NCBI staff and collaborators, with reviewed records indicated
- $\triangleright$  Curation in accordance with established nomenclature
- 
- 
- 

- $\blacktriangleright$  Current knowledge of sequence data and biology
- $\blacktriangleright$  Data validation and format consistency
- $\triangleright$  Ongoing curation by NCBI staff and collaborators, with reviewed records indicated
- $\triangleright$  Curation in accordance with established nomenclature
- $\blacktriangleright$  [..] an increasing number of tests [..] to evaluate the quality of sequence and annotation [..]
- $\blacktriangleright$  [..] a critical foundation for integrating sequence, genetic and functional information [..]
- 

- $\blacktriangleright$  Current knowledge of sequence data and biology
- $\blacktriangleright$  Data validation and format consistency
- $\triangleright$  Ongoing curation by NCBI staff and collaborators, with reviewed records indicated
- $\triangleright$  Curation in accordance with established nomenclature
- $\blacktriangleright$  [..] an increasing number of tests [..] to evaluate the quality of sequence and annotation [..]
- $\blacktriangleright$  [..] a critical foundation for integrating sequence, genetic and functional information [..]
- $\blacktriangleright$  [..] if whole genome sequencing projects are submitted [..] without annotation then NCBI may calculate [..] and provide annotated proteins in the RefSeq

- ▶ Phylogenetic analyses based on sequence and structure
- $\blacktriangleright$  Genome rearrangements
- $\blacktriangleright$  Homology search

 $\blacktriangleright$  ...

X -

### Curated set of RefSeq:

- $\blacktriangleright$  Annotations on wrong strand
- Missing strand annotation
- Obviously erroneous gene designations
- 
- 
- 

- 
- 
- 

# NC\_010300 tRNA **3916..13847** /product="tRNA-Met"

NC\_012453 rRNA **1224..1244** /product="s-rRNA" (12S rRNA)

NC\_006893 rRNA **1..17202** /product="l-rRNA" (16S rRNA)

## NC\_010300 tRNA **3916..13847** /product="tRNA-Met"

## NC\_012453 rRNA **1224..1244** /product="s-rRNA" (12S rRNA) GCACTAATCCACCTGCGGGCA

NC\_006893 rRNA **1..17202** /product="l-rRNA" (16S rRNA)

### NC\_010300 tRNA **3916..13847** /product="tRNA-Met" 15-APR-2009

NC\_012453 rRNA **1224..1244** /product="s-rRNA" (12S rRNA) GCACTAATCCACCTGCGGGCA 20-APR-2009

NC\_006893 rRNA **1..17202** /product="l-rRNA" (16S rRNA) 01-FEB-2010

NC\_010300 tRNA **3916..13847** /product="tRNA-Met" 15-APR-2009 REVIEWED REFSEQ: This record has been curated by NCBI staff.

NC\_012453 rRNA **1224..1244** /product="s-rRNA" (12S rRNA) GCACTAATCCACCTGCGGGCA 20-APR-2009 REVIEWED REFSEQ: This record has been curated by NCBI staff.

NC\_006893 rRNA **1..17202** /product="l-rRNA" (16S rRNA) 01-FEB-2010 REVIEWED REFSEQ: This record has been curated by NCBI staff.

X .

### Curated set of RefSeq:

- $\blacktriangleright$  Annotations on wrong strand
- Missing strand annotation
- Obviously erroneous gene designations
- 
- 
- 

- 
- 
- 

Curated set of RefSeq:

- $\blacktriangleright$  Annotations on wrong strand
- Missing strand annotation
- Obviously erroneous gene designations
- Missing gene annotations
- L1/L2 and S1/S2 identities erroneously switched
- $\triangleright$  No consistency in gene names

- 
- 
- 

**ATP6/8:** atp6/8, ATP 6/8, ATPase 6/8, *apt6/8* **COX1:** CO1, cox1, COI, CoxI, COX1\_C **COX2:** CO2, cox2, COII, CoxII, Cox2, cob **COX3:** CO3, cox3, COIII, CoxIII **CYTB:** cytb, cytB, Cyt b, Cytb, Cyt B, CytB, *CTYB* **ND1/2/3/4/4L/5:** nadX, NADHX **12S rRNA:** rns, rrns, rrnS, 12S ribosomal RNA, srRNA, rnr1, Rnr1, RNR1, ssu **16S rRNA:** rnl, rrnl, rrnL, 16S ribosomal RNA, lrRNA, rnr2, Rnr2,

- RNR2, lsu-rRNA
	- **tRNAs:** tRNA-Cys, trnC, trnC-gca, trnC(gca), trnC(GCA), Trnc, TrnC, TRNC

Curated set of RefSeq:

- $\blacktriangleright$  Annotations on wrong strand
- Missing strand annotation
- Obviously erroneous gene designations
- Missing gene annotations
- L1/L2 and S1/S2 identities erroneously switched
- $\triangleright$  No consistency in gene names

- 
- 
- 

Curated set of RefSeq:

- ▶ Annotations on wrong strand
- $\blacktriangleright$  Missing strand annotation
- $\triangleright$  Obviously erroneous gene designations
- $\blacktriangleright$  Missing gene annotations
- $\blacktriangleright$  L1/L2 and S1/S2 identities erroneously switched
- $\triangleright$  No consistency in gene names

Non-curated set:

- ▶ Nonsensical gene annotation (tRNA-Asx: tRNA-Asn and tRNA-Asp)
- $\triangleright$  No attention in any case paid to conventions regarding upper vs. lower case lettering for gene names
- $\triangleright$  No gene designations for tRNA-encoding genes and naming for their products (e.g., tRNA-cys) instead of using actual gene names (e.g., trnC)

- $\triangleright$  Systematic error screening
- $\triangleright$  Standardization of gene names
- $\blacktriangleright$  Anticodon labeling of tRNAs
- $\triangleright$  Standardize the format for designating genes
- $\triangleright$  Standards for gene boundaries designation
- $\triangleright$  Standards for accepting the reality of a gene assignment
- $\triangleright$  Include information on RNA editing
- $\triangleright$  Automate sequence alignments and phylogenetic analyses
- $\blacktriangleright$  Fully integrate data from prokaryotic genomes

### ▶ The RefSeq Situation:

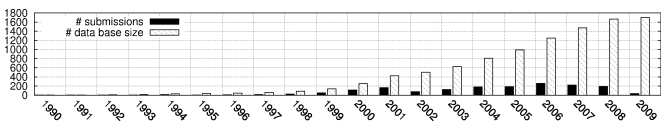

- ▶ Version 1 (June 30, 2003): 417 mito-genomes
- $\blacktriangleright$  Version 39 (Jan 23, 2010): 2069 mito-genomes

- $\blacktriangleright$  Library for each protein family
- $\triangleright$  Sequence-structure-profiles for tRNAs and rRNAs
- 1. cmsearch tRNAs

- 
- 
- 
- 

- $\blacktriangleright$  Library for each protein family
- $\triangleright$  Sequence-structure-profiles for tRNAs and rRNAs
- 1. cmsearch tRNAs
- 2. blastx proteins
	- 2.1 Initial protein hits
	-
	-
	-
- 

- $\blacktriangleright$  Library for each protein family
- $\triangleright$  Sequence-structure-profiles for tRNAs and rRNAs
- 1. cmsearch tRNAs
- 2. blastx proteins
	- 2.1 Initial protein hits
	- 2.2 Removal of overlapping hits
	-
	-

- $\blacktriangleright$  Library for each protein family
- $\triangleright$  Sequence-structure-profiles for tRNAs and rRNAs
- 1. cmsearch tRNAs
- 2. blastx proteins
	- 2.1 Initial protein hits
	- 2.2 Removal of overlapping hits
	- 2.3 Combination of fragments and detection of duplicates

- $\blacktriangleright$  Library for each protein family
- $\triangleright$  Sequence-structure-profiles for tRNAs and rRNAs
- 1. cmsearch tRNAs
- 2. blastx proteins
	- 2.1 Initial protein hits
	- 2.2 Removal of overlapping hits
	- 2.3 Combination of fragments and detection of duplicates
	- 2.4 Improvement of start & stop

- $\blacktriangleright$  Library for each protein family
- $\triangleright$  Sequence-structure-profiles for tRNAs and rRNAs
- 1. cmsearch tRNAs

### 2. blastx proteins

- 
- 
- 
- 

### 3. cmsearch rRNAs

- <sup>I</sup> ∼1000 **tRNAs** wrongly annotated, missing, or annotated too often
	- $\triangleright$  Correction of 203 tRNA families in 73 species (L1/L2 and S1/S2)
	- $\triangleright$  Correction of multiplicity of 166 tRNAs in 107 species
	- $\blacktriangleright$  Identification of 108 missing tRNA genes
	- $\triangleright$  Removal of up to 4 duplicated tRNAs in 58 cases
	- $\triangleright$  Correction of the strand of 327 tRNAs in 195 species

### **Proteins**

- $\triangleright$  One species with wrong gene code
- $\blacktriangleright$  . .

### **FRNAs**

 $\triangleright$  Ongoing analysis

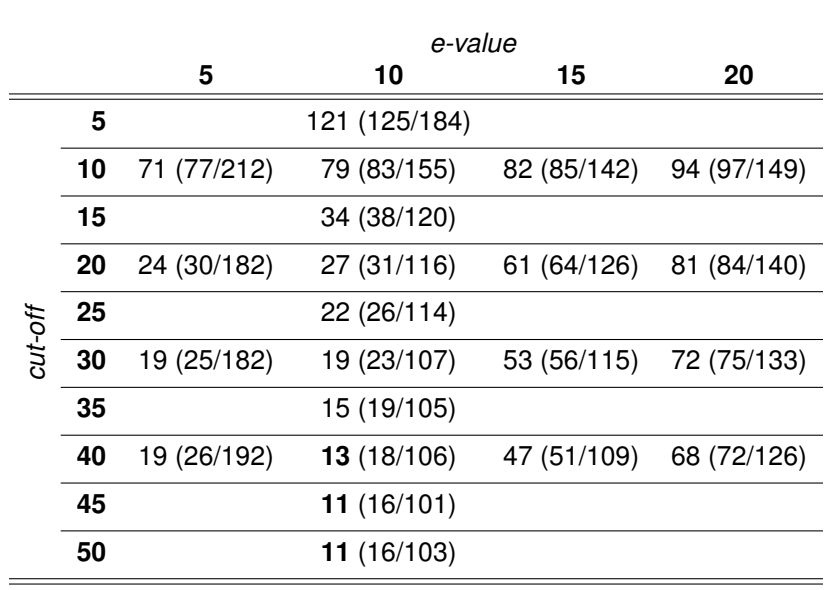

Results

after 3*rd* cleaning (after 2*nd* /1*st* cleaning)

 $\frac{1}{\sqrt{2}}$ 

- $\blacktriangleright$  Current knowledge of sequence data and biology
- $\triangleright$  Data validation and format consistency
- $\triangleright$  Ongoing curation by NCBI staff and collaborators, with reviewed records indicated
- $\triangleright$  Curation in accordance with established nomenclature
- $\blacktriangleright$  [..] an increasing number of tests [..] to evaluate the quality of sequence and annotation [..]
- $\blacktriangleright$  [..] a critical foundation for integrating sequence, genetic and functional information [..]
- $\blacktriangleright$  [..] if whole genome sequencing projects are submitted [..] without annotation then NCBI may calculate [..] and provide annotated proteins in the RefSeq

X .

- ► Current knowledge of sequence data and biology **X**
- $\triangleright$  Data validation and format consistency
- $\triangleright$  Ongoing curation by NCBI staff and collaborators, with reviewed records indicated
- $\triangleright$  Curation in accordance with established nomenclature
- $\blacktriangleright$  [..] an increasing number of tests [..] to evaluate the quality of sequence and annotation [..]
- $\blacktriangleright$  [..] a critical foundation for integrating sequence, genetic and functional information [..]
- $\blacktriangleright$  [..] if whole genome sequencing projects are submitted [..] without annotation then NCBI may calculate [..] and provide annotated proteins in the RefSeq

- ► Current knowledge of sequence data and biology **X**
- $\triangleright$  Data validation and format consistency  $\lambda$
- $\triangleright$  Ongoing curation by NCBI staff and collaborators, with reviewed records indicated
- $\triangleright$  Curation in accordance with established nomenclature
- $\blacktriangleright$  [..] an increasing number of tests [..] to evaluate the quality of sequence and annotation [..]
- $\blacktriangleright$  [..] a critical foundation for integrating sequence, genetic and functional information [..]
- $\blacktriangleright$  [..] if whole genome sequencing projects are submitted [..] without annotation then NCBI may calculate [..] and provide annotated proteins in the RefSeq

- ► Current knowledge of sequence data and biology **X**
- $\triangleright$  Data validation and format consistency  $\lambda$
- $\triangleright$  Ongoing curation by NCBI staff and collaborators, with reviewed records indicated ✗
- $\triangleright$  Curation in accordance with established nomenclature
- $\blacktriangleright$  [..] an increasing number of tests [..] to evaluate the quality of sequence and annotation [..]
- $\blacktriangleright$  [..] a critical foundation for integrating sequence, genetic and functional information [..]
- $\blacktriangleright$  [..] if whole genome sequencing projects are submitted [..] without annotation then NCBI may calculate [..] and provide annotated proteins in the RefSeq

- ► Current knowledge of sequence data and biology **X**
- $\triangleright$  Data validation and format consistency  $\lambda$
- $\triangleright$  Ongoing curation by NCBI staff and collaborators, with reviewed records indicated ✗
- ► Curation in accordance with established nomenclature *x*
- $\blacktriangleright$  [..] an increasing number of tests [..] to evaluate the quality of sequence and annotation [..]
- $\blacktriangleright$  [..] a critical foundation for integrating sequence, genetic and functional information [..]
- $\blacktriangleright$  [..] if whole genome sequencing projects are submitted [..] without annotation then NCBI may calculate [..] and provide annotated proteins in the RefSeq

- ► Current knowledge of sequence data and biology **X**
- $\triangleright$  Data validation and format consistency  $\lambda$
- $\triangleright$  Ongoing curation by NCBI staff and collaborators, with reviewed records indicated ✗
- ► Curation in accordance with established nomenclature *x*
- $\blacktriangleright$  [..] an increasing number of tests [..] to evaluate the quality of sequence and annotation  $[...] \times$
- $\blacktriangleright$  [..] a critical foundation for integrating sequence, genetic and functional information [..]
- $\blacktriangleright$  [..] if whole genome sequencing projects are submitted [..] without annotation then NCBI may calculate [..] and provide annotated proteins in the RefSeq

- ► Current knowledge of sequence data and biology **X**
- $\triangleright$  Data validation and format consistency  $\lambda$
- $\triangleright$  Ongoing curation by NCBI staff and collaborators, with reviewed records indicated ✗
- ► Curation in accordance with established nomenclature *x*
- $\blacktriangleright$  [..] an increasing number of tests [..] to evaluate the quality of sequence and annotation  $[...] \times$
- $\blacktriangleright$  [..] a critical foundation for integrating sequence, genetic and functional information  $[...] \times$
- $\blacktriangleright$  [..] if whole genome sequencing projects are submitted [..] without annotation then NCBI may calculate [..] and provide annotated proteins in the RefSeq

- ► Current knowledge of sequence data and biology **X**
- $\triangleright$  Data validation and format consistency  $\lambda$
- $\triangleright$  Ongoing curation by NCBI staff and collaborators, with reviewed records indicated ✗
- ► Curation in accordance with established nomenclature *x*
- $\blacktriangleright$  [..] an increasing number of tests [..] to evaluate the quality of sequence and annotation  $[...] \times$
- $\blacktriangleright$  [..] a critical foundation for integrating sequence, genetic and functional information  $[...] \times$
- $\blacktriangleright$  [..] if whole genome sequencing projects are submitted [..] without annotation then MITOS should calculate [..] and provide annotated proteins in the RefSeq

- $\triangleright$  Systematic error screening
- $\triangleright$  Standardization of gene names
- $\triangleright$  Anticodon labeling of tRNAs
- $\triangleright$  Standardize the format for designating genes
- $\triangleright$  Standards for gene boundaries designation
- $\triangleright$  Standards for accepting the reality of a gene assignment
- $\blacktriangleright$  Include information on RNA editing
- $\blacktriangleright$  Automate sequence alignments and phylogenetic analyses
- $\blacktriangleright$  Fully integrate data from prokaryotic genomes

- $\triangleright$  Systematic error screening  $\triangleright$
- $\triangleright$  Standardization of gene names
- $\triangleright$  Anticodon labeling of tRNAs
- $\triangleright$  Standardize the format for designating genes
- $\triangleright$  Standards for gene boundaries designation
- $\triangleright$  Standards for accepting the reality of a gene assignment
- $\blacktriangleright$  Include information on RNA editing
- $\blacktriangleright$  Automate sequence alignments and phylogenetic analyses
- $\blacktriangleright$  Fully integrate data from prokaryotic genomes

- $\triangleright$  Systematic error screening  $\triangleright$
- $\triangleright$  Standardization of gene names  $\triangleright$
- $\triangleright$  Anticodon labeling of tRNAs
- $\triangleright$  Standardize the format for designating genes
- $\triangleright$  Standards for gene boundaries designation
- $\triangleright$  Standards for accepting the reality of a gene assignment
- $\blacktriangleright$  Include information on RNA editing
- $\blacktriangleright$  Automate sequence alignments and phylogenetic analyses
- $\blacktriangleright$  Fully integrate data from prokaryotic genomes

- $\triangleright$  Systematic error screening  $\triangleright$
- $\triangleright$  Standardization of gene names  $\triangleright$
- $\blacktriangleright$  Anticodon labeling of tRNAs  $\blacktriangleright$
- $\triangleright$  Standardize the format for designating genes
- $\triangleright$  Standards for gene boundaries designation
- $\triangleright$  Standards for accepting the reality of a gene assignment
- $\blacktriangleright$  Include information on RNA editing
- $\blacktriangleright$  Automate sequence alignments and phylogenetic analyses
- $\blacktriangleright$  Fully integrate data from prokaryotic genomes

- $\triangleright$  Systematic error screening  $\triangleright$
- $\triangleright$  Standardization of gene names  $\triangleright$
- $\blacktriangleright$  Anticodon labeling of tRNAs  $\blacktriangleright$
- $\triangleright$  Standardize the format for designating genes  $\triangleright$
- $\triangleright$  Standards for gene boundaries designation
- $\triangleright$  Standards for accepting the reality of a gene assignment
- $\blacktriangleright$  Include information on RNA editing
- $\blacktriangleright$  Automate sequence alignments and phylogenetic analyses
- $\blacktriangleright$  Fully integrate data from prokaryotic genomes

- $\triangleright$  Systematic error screening  $\triangleright$
- $\triangleright$  Standardization of gene names  $\triangleright$
- $\blacktriangleright$  Anticodon labeling of tRNAs  $\blacktriangleright$
- $\triangleright$  Standardize the format for designating genes  $\triangleright$
- $\triangleright$  Standards for gene boundaries designation  $\triangleright$
- $\triangleright$  Standards for accepting the reality of a gene assignment
- $\blacktriangleright$  Include information on RNA editing
- $\blacktriangleright$  Automate sequence alignments and phylogenetic analyses
- $\blacktriangleright$  Fully integrate data from prokaryotic genomes

- $\triangleright$  Systematic error screening  $\triangleright$
- $\triangleright$  Standardization of gene names  $\triangleright$
- $\blacktriangleright$  Anticodon labeling of tRNAs  $\blacktriangleright$
- $\triangleright$  Standardize the format for designating genes  $\triangleright$
- $\triangleright$  Standards for gene boundaries designation  $\triangleright$
- $\triangleright$  Standards for accepting the reality of a gene assignment  $\triangleright$
- $\blacktriangleright$  Include information on RNA editing
- $\blacktriangleright$  Automate sequence alignments and phylogenetic analyses
- $\blacktriangleright$  Fully integrate data from prokaryotic genomes

- $\triangleright$  Systematic error screening  $\triangleright$
- $\triangleright$  Standardization of gene names  $\triangleright$
- $\blacktriangleright$  Anticodon labeling of tRNAs  $\blacktriangleright$
- $\triangleright$  Standardize the format for designating genes  $\triangleright$
- $\triangleright$  Standards for gene boundaries designation  $\triangleright$
- $\triangleright$  Standards for accepting the reality of a gene assignment  $\triangleright$
- $\triangleright$  Automate sequence alignments and phylogenetic analyses
- $\blacktriangleright$  Fully integrate data from prokaryotic genomes

- $\triangleright$  Systematic error screening  $\triangleright$
- $\triangleright$  Standardization of gene names  $\triangleright$
- $\blacktriangleright$  Anticodon labeling of tRNAs  $\blacktriangleright$
- $\triangleright$  Standardize the format for designating genes  $\triangleright$
- $\triangleright$  Standards for gene boundaries designation  $\triangleright$
- $\triangleright$  Standards for accepting the reality of a gene assignment  $\triangleright$
- 
- $\blacktriangleright$  Improved data set for phylogenetic analyses and homology search
- $\blacktriangleright$  Fully integrate data from prokaryotic genomes

- $\triangleright$  Systematic error screening  $\triangleright$
- $\triangleright$  Standardization of gene names  $\triangleright$
- $\blacktriangleright$  Anticodon labeling of tRNAs  $\blacktriangleright$
- $\triangleright$  Standardize the format for designating genes  $\triangleright$
- $\triangleright$  Standards for gene boundaries designation  $\triangleright$
- $\triangleright$  Standards for accepting the reality of a gene assignment  $\triangleright$
- 
- $\blacktriangleright$  Improved data set for phylogenetic analyses and homology search
- $\triangleright$  Future: Fully integrate data from all eukaryotic genomes
- ► Matthias Bernt, Guido Fritzsch, Frank Jühling
- $\blacktriangleright$  Fabian Externbrink
- ► HPC TU-Dresden
- $\triangleright$  DFG SPP 1174 DMP

### Results

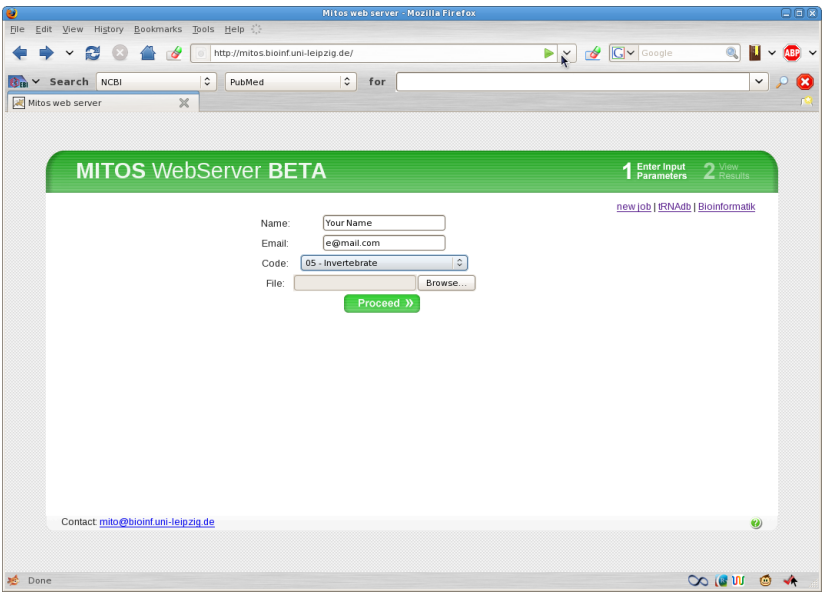

### **mitos.bioinf.uni-leipzig.de**

 $\frac{1}{2}$ 

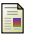

### K. D. Pruitt, T. Tatusova, and D. R. Maglott.

NCBI reference sequences (RefSeq): a curated non-redundant sequence database of genomes, transcripts and proteins. *Nucleic Acids Res.*, 35:D61–65, Jan 2007.

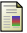

### J. L. Boore.

Requirements and standards for organelle genome databases. *OMICS*, 10:119–126, 2006.

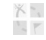

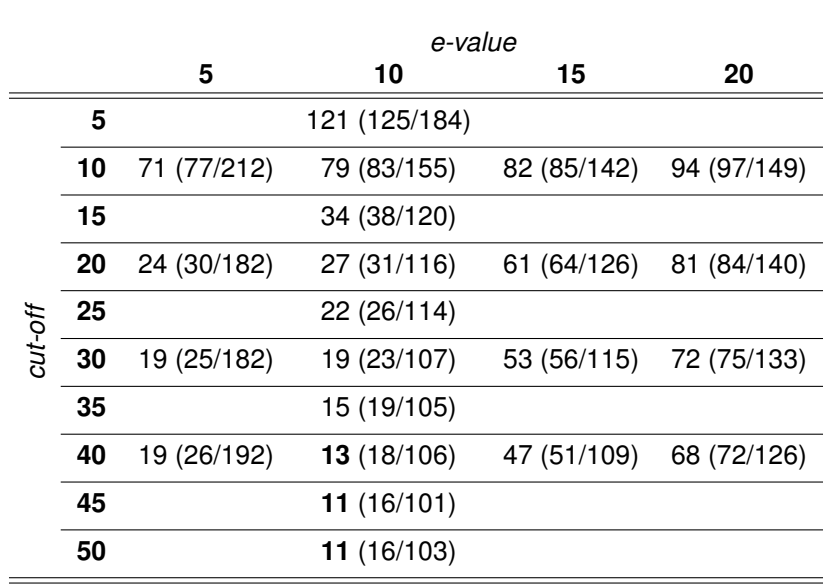

Appendix

after 3*rd* cleaning (after 2*nd* /1*st* cleaning)

 $\frac{1}{\sqrt{2}}$ 

Appendix

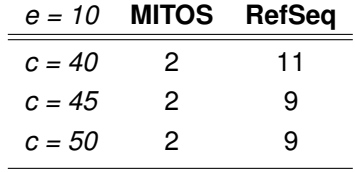

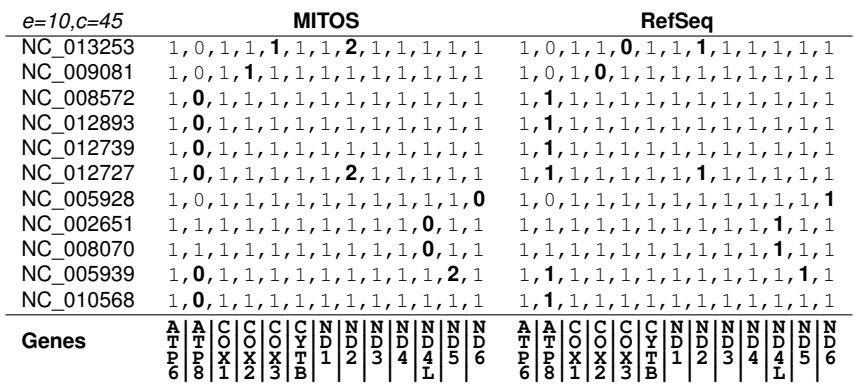

 $\frac{1}{\sqrt{2}}$